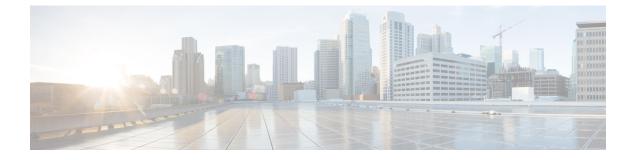

## **New and Changed Feature Information**

This section lists all the new and changed features for the Programmability Configuration Guide.

• New and Changed Programmability Features, on page 1

## **New and Changed Programmability Features**

| Feature                          | Description                                                                                                    | Changed in<br>Release |
|----------------------------------|----------------------------------------------------------------------------------------------------|-----------------------|
| Revised OpenConfig<br>Data Model | This releases introduces revisions to OpenConfig data models. For the list of models, the revised version and details, see the <i>Release Notes for Cisco 8000 Series Routers, IOS XR Release 7.5.3</i>                                                                                                    | Release<br>7.5.3      |
| New Unified Models               | <ul> <li>This release introduces the following unified models:</li> <li>Cisco-IOS-XR-um-if-mac-address-cfg.yang—Set or delete a Media Access Control (MAC) address of the Management Ethernet interface, which acts as a unique identifier for the device in the network.</li> <li>Cisco-IOS-XR-um-if-encap-ambiguous-cfg.yang—Configure encapsulated ambiguous VLANs with IEEE802.1ad Provider Bridging (PB) encapsulation type on an access-interface.</li> </ul> | Release<br>7.5.3      |
| New Unified Models               | <ul> <li>This release introduces the following unified models:</li> <li>Cisco-IOS-XR-um-script-server-cfg.yang —unified data model to map script file to the custom OID.</li> <li>Cisco-IOS-XR-um-script-cfg.yang—unified data model to configure checksum for the newly added file-name in the Custom OID.</li> </ul>                                                                                                    | Release<br>7.5.3      |

| Feature                                                            | Description                                                                                                    | Changed in<br>Release |
|--------------------------------------------------------------------|----------------------------------------------------------------------------------------------------|-----------------------|
| New Unified Models                                                 | Unified models are CLI-based YANG models that are designed to<br>replace the native schema-based models. This release introduces<br>new unified models to configure the Fabric Interface ASIC (FIA),<br>Link Aggregation Control Protocol (LACP), Cisco Express<br>Forwarding (CEF) and controller fabric.                                                                  | Release<br>7.5.2      |
|                                                                    | You can access these new unified models from the Github repository.                                                                                                    |                       |
| Operational Data Model<br>for EEM Script                           | You can programmatically retrieve the operational status of events, actions, and policy maps using the YANG data model.                                                                                                    | Release<br>7.5.2      |
|                                                                    | In earlier releases, you used the show event manager command to view the operational status of event scripts.                                                                                                    |                       |
|                                                                    | This release introduces Cisco-IOS-XR-ha-eem-policy-oper.yang and Cisco-IOS-XR-event-manager-policy-map-oper.yang data models.                                                                                                    |                       |
| Use gNMI Get Request<br>With Wildcard Key to<br>Retrieve Data      | You use a gRPC Network Management Interface (gNMI) Get request<br>with wildcard key to retrieve the configuration and operational data<br>of all the elements in the data model schema paths. In earlier releases,<br>you had to specify the correct key to retrieve data. The router<br>returned a JSON error message if the key was not specified in a list<br>node.      | Release<br>7.5.2      |
| Automation Scripts for<br>gNMI RPCs                                | You can create automation scripts to connect to the gRPC Network<br>Management Interface (gNMI) server and interact with the router<br>using gNMIservices. Based on gNMI-defined RPCs, you can use<br>the automation script to connect to the gNMI server, manage the<br>configuration of network devices, and query the operational data.                                  | Release<br>7.5.2      |
| Add Multiple Events In<br>a Policy Map With a<br>Single EEM Script | With this feature, you can add multiple events to a policy-map with<br>boolean (AND or OR) correlation. EEM triggers the script when<br>correlation defined in the policy-map for the events is true. For<br>example, a multi-event policy-map for event1 and event2 with<br>event1 AND event2 boolean operation is triggered only when both<br>event1 and event2 are true. | Release<br>7.5.1      |
| Debug Automation<br>Scripts                                        | Use this feature to collect logs that contain debug information for<br>ltraces and tech-support data. These logs aid in troubleshooting<br>whenever the scripts are not working as expected.<br>This feature introduces the <b>show tech-support script</b> command.                                                                                                    | Release<br>7.5.1      |
| Github Repository for<br>Automation Scripts                        | You now have access to sample scripts and templates published on<br>the Github repository. You can leverage these samples to use the<br>python packages and libraries developed by Cisco to build your<br>custom automation scripts for your network                                                                                                    | Release<br>7.5.1      |

| Feature                                                      | Description                                                                                                    | Changed in<br>Release |
|--------------------------------------------------------------|----------------------------------------------------------------------------------------------------|-----------------------|
| Manage Common Script<br>Actions Using YANG<br>RPCs           | This feature enables you to use YANG remote procedure calls (RPCs) on Cisco-IOS-XR-infra-script-mgmt-act.yang data model to perform actions on the automation scripts such as add or remove script from the script repository, run, or stop script from running.                                                                                                    | Release<br>7.5.1      |
| Update Automation<br>Scripts from Remote<br>Server           | This feature lets you update automation scripts across routers by accessing the master script from a remote site. This eases script management, where you make changes to the master script and then copy it to routers where it is deployed.                                                                                                    | Release<br>7.5.1      |
|                                                              | This feature introduces the <b>auto-update</b> keyword in the <b>script exec</b> command.                                                                                                    |                       |
| Upgraded IOS XR<br>Python from Version 3.5<br>to Version 3.9 | This upgrade adds new modules and capabilities to create Python<br>scripts and execute the scripts on routers running Cisco IOS XR<br>software. Some of the modules added as part of the upgraded IOS<br>XR Python 3.9 are: hashlib, idna, packaging, pyparsing, six, yaml.                                                                                                    | Release<br>7.5.1      |
| Validate<br>Pre-configuration Using<br>Config Scripts        | This feature allows you to use config scripts to validate<br>pre-configuration during a commit operation. You can configure<br>any valid hardware resource such as line cards or interfaces without<br>the resource installed on the router. At a later point, when the<br>resource is available, the script recognises the resource and<br>implements the configuration. This activity saves time, eliminates<br>the need to update and re-validate the script. | Release<br>7.5.1      |
| gRPC over Unix Domain<br>Sockets                             | With this feature, a gRPC server listens for requests on Unix sockets<br>for clients within containers on IOS XR to send gRPC requests. This<br>feature provides an enhanced inter-process communication that<br>allows an on-box client to connect to the server without passing the<br>user credentials in the metadata.                                                                                                    | Release<br>7.5.1      |